## **Binary Subtraction** Must show working out on all answers

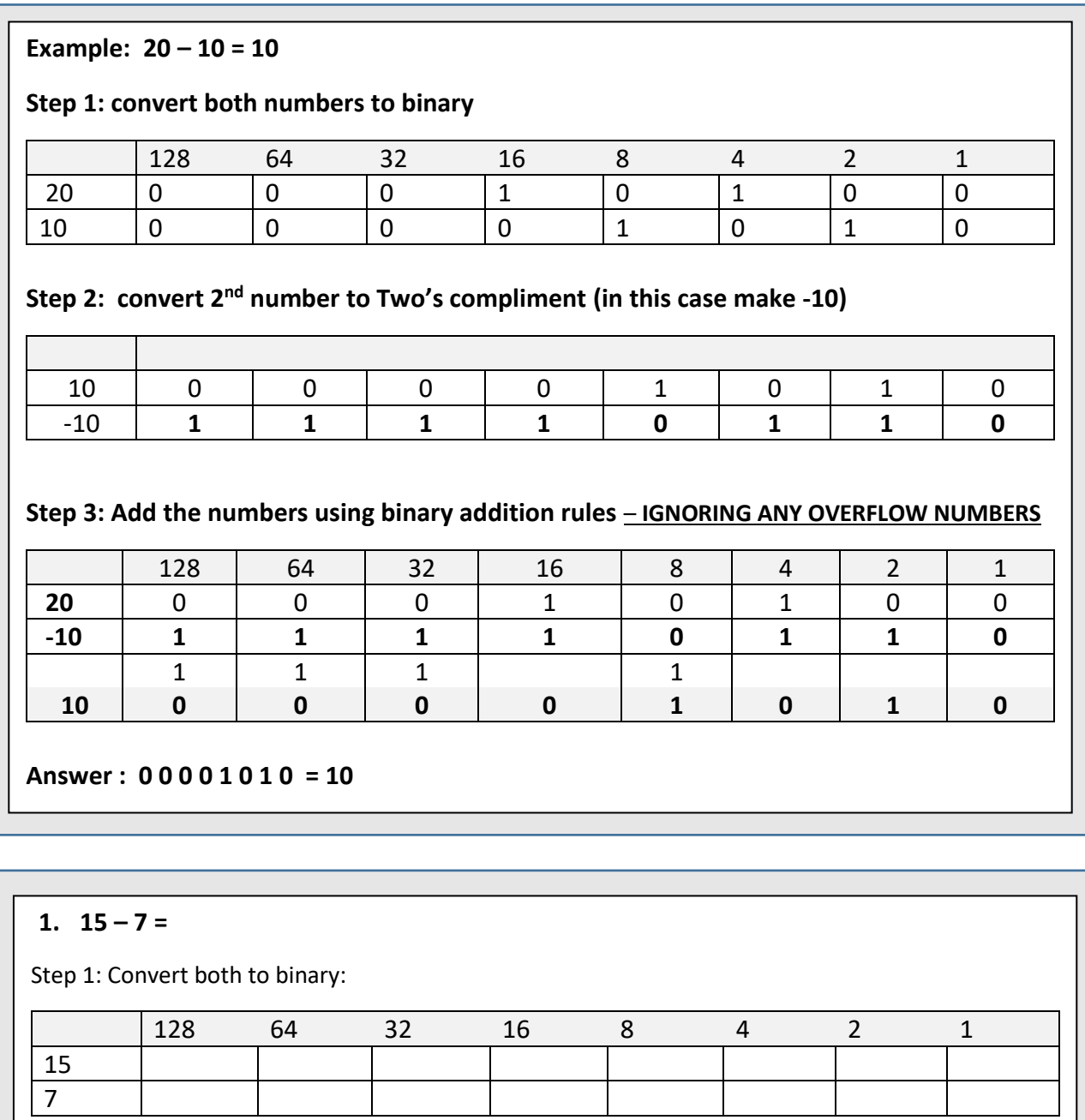

## Step 2: convert  $2^{nd}$  number to Two's compliment

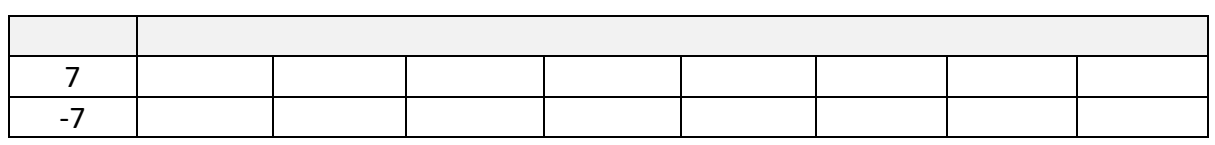

 $\overline{\phantom{0}}$ 

## Step 3: Add the numbers using binary addition rules – **IGNORING ANY OVERFLOW NUMBERS**

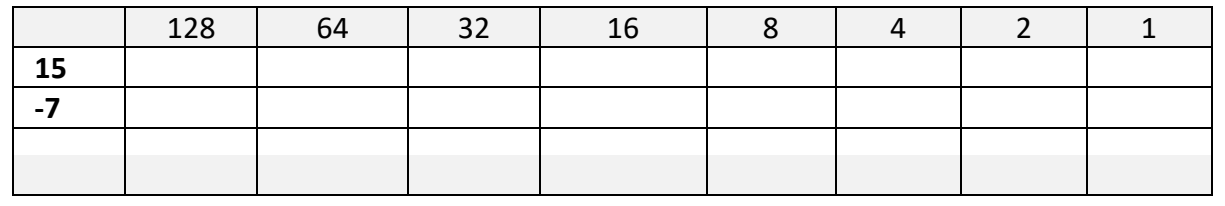

**Answer ……………………………………………………………**

**Binary subtraction**

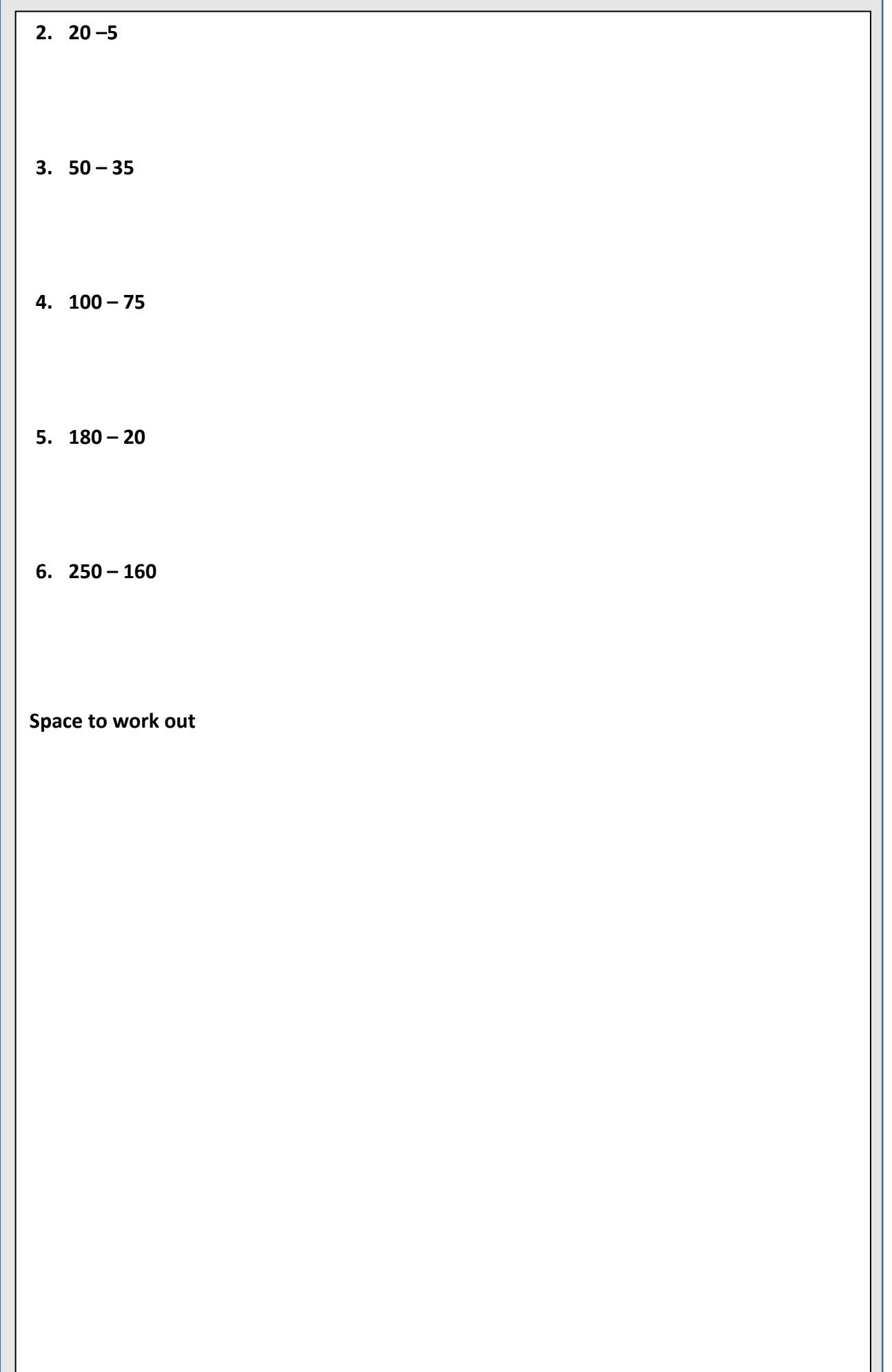

┑